# **supervision-psin - Tâche #31605**

Scénario # 31100 (Terminé (Sprint)): portage tmpreaper dans supervision-psin

### **Pouvoir toujours installer un paquet**

29/01/2021 16:13 - Emmanuel GARETTE

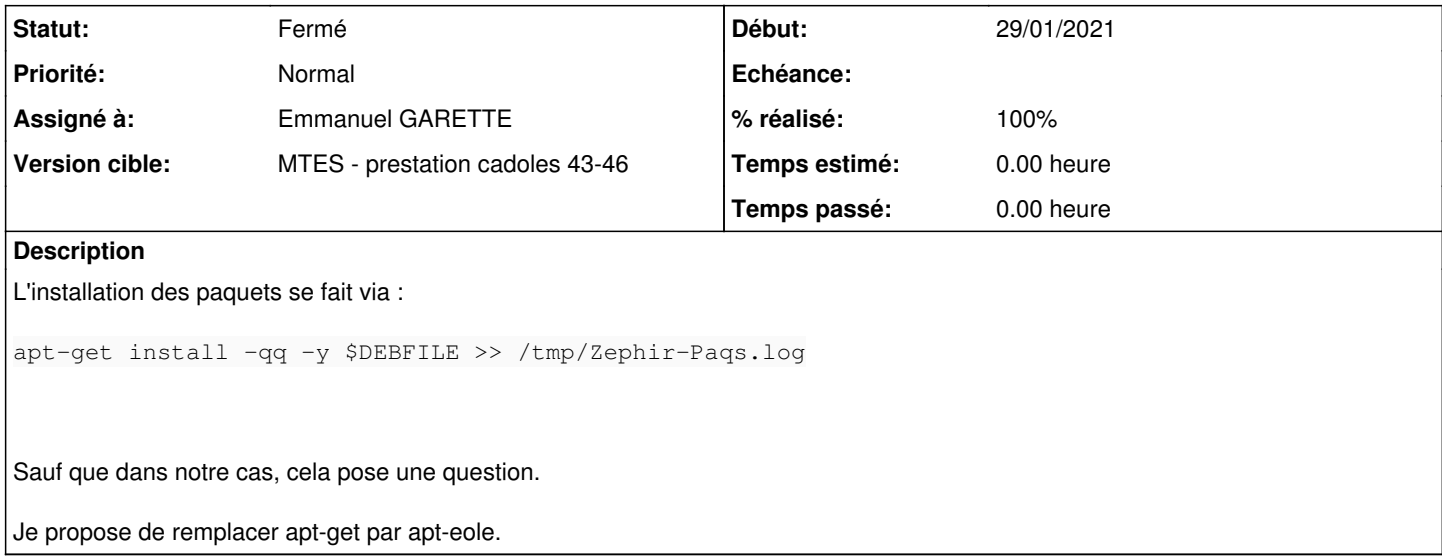

#### **Révisions associées**

# **Révision 4b8d17b7 - 29/01/2021 16:49 - Emmanuel GARETTE**

utilisation de apt-eole pour installer les paquets (ref #31605)

#### **Historique**

### **#1 - 29/01/2021 16:42 - Emmanuel GARETTE**

Il y a un autre problème dans le script :

```
            apt-get install -qq -y $DEBFILE >> /tmp/Zephir-Paqs.log
if [ $? -ne 0 ]
then
         echo "! Erreur d'installation du paquet $DEBFILE !" | tee -a /tmp/Maj-Auto.log
```
Le log n'est pas le bon.

#### **#2 - 29/01/2021 16:51 - Emmanuel GARETTE**

- *Statut changé de Nouveau à Résolu*
- *Assigné à mis à Emmanuel GARETTE*
- *% réalisé changé de 0 à 100*

## **#3 - 03/08/2021 14:06 - Vincent Chavanon**

- *Statut changé de Résolu à Fermé*
- *Temps estimé mis à 0.00 h*

*- Restant à faire (heures) mis à 0.0*